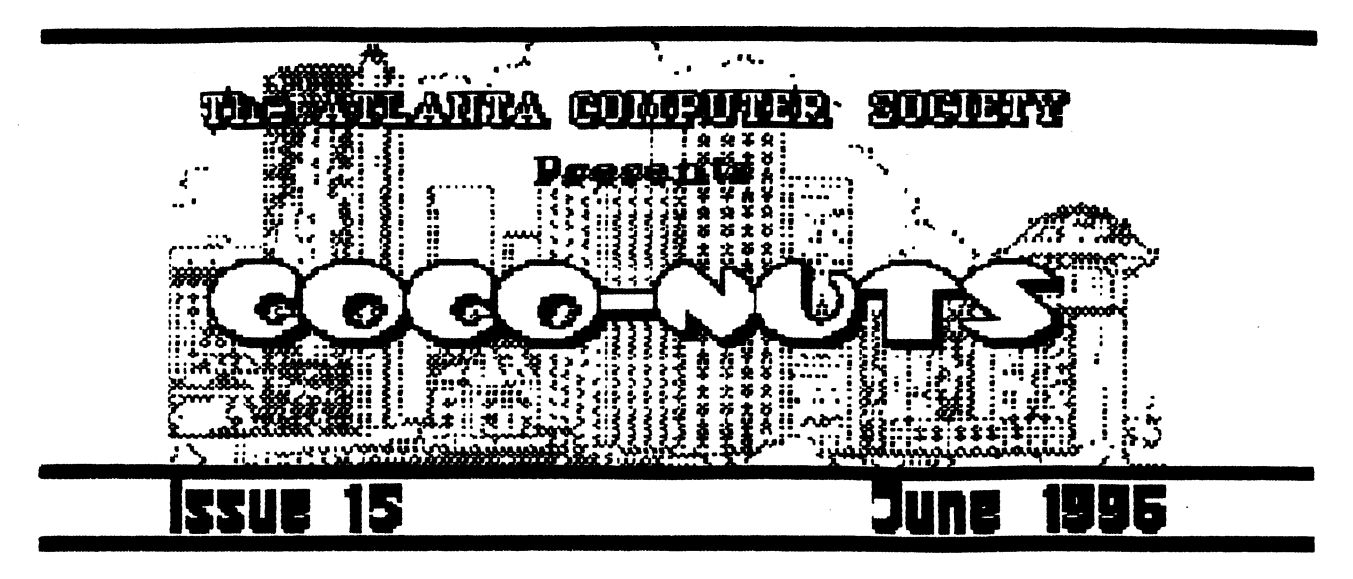

 $\mathbf{1}$ 

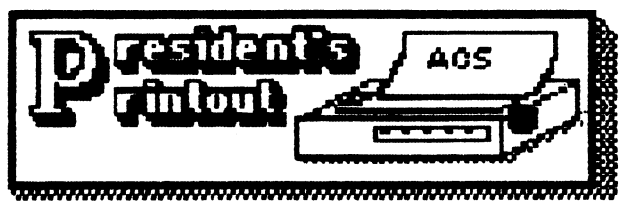

Hey, guess what! It's getting close to election time again I have picked L.E. Padgett and Tom Kocourek as the nominating committee. The two of them are to report their recommendations at the June meeting. At that meeting we will also take nominations from the floor, All persons nominated will be placed on the ballot for elections to be held at the July meeting,

With that out of the way we must move on to other things—I am sad to report that due to a lack of adequate manpower we will be unable to hold another CoCoFest this fall. I personally don't know what I am going to do next September when I am usually gearing up for CoCoFest time. if anyone out there who reads this newsletter has lots of time and ambition, please feel free to

volunteer to organize a feet! I understand that everal other individuals are trying to organize CoCorests in other parts of the country. I wish them luck and offer them assistance if they need it.

now on to brighter things, our executive committee has agreed that we will have a picnic this year, on July 13th, It will be at Stone Mountain Park, the club will reimburse members for the entrance fees. in fact, I will take it on my own to say that if you bring kids, the club will even pay for their water park entrance!

All food will be taken care of by the club and there will be plenty of prizes! Everyone should be a winner at this picnic! You don't ' need to bring any food or even take it home with you. Just bring yourself., some suntan lotion, bug repellant if you need it, and maybe a chair it you don't want to sit on wooden benches.

Of course there should be little need to sit down since we plan on

having lots of activities for everyone. We might even have a swimsuit • contest (for men over 40!).  $(1'm)$  excluding myself from that one, I think my waist is under 40".......).

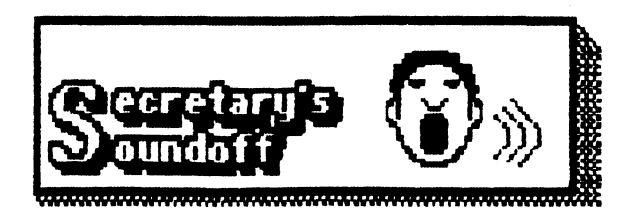

The RCS general meeting for the month of may was brought to order at 706 by president Al Dages. The first order of business was any old business. The first item was brought up by club Secretary Ken Fish. During the general meeting for April, I was volunteered to head up the 7th Annual Atlanta CoCofest, As unfortunate as it is, I don't have the time to head this up. As many of you know, lam running a photography business. This is a full time endevor and as the seasons change I am getting busier, I regret that no-one else is willing to run the feet and that I can not, but there it is. There will be IlO fitlanta Fest this year! That is unless one of the members volunteers to head it up, and at this late of a date, I don't think it is teas able.

The next order of business fil brought up was the two new text files in the 089 area of the BBS. These are Ellen Huffman's feet reports featuring the 95 fltlanta feet and the 96 Chicago feet. Both are well written, with lots of info about the

fests and fillen's experiences going to both. Fil made copies to distribute at the meeting for those who either don't have modems.. or are not calling our board.

The next order of business was to appoint a nominating commitee to make nominations for the upcoming elections in July, The commitee will present recommendations for officers at the June general meeting. The commitee will be composed of L.E. Padgett with help from Truman Little.

Under New business, Tom Kocourik made mention of a project that he and a friend are working on. This project will be to make a cassette backup for the CoCo, according to Tom, using regular audio tapes, he has devised a way of backing up our hard drives at approximatly  $6$  megs per  $60$  minute audio tape. Tom and Gene Chambers are working on this and have figured out programming and so forth to make this a reality. Good Luck Tom, this is a worthwhile project that should get the support of all the club members.

Tom also mentioned and described another project he is working on. He is trying to make an interface to allow the the CoCo to use the modem cards available for the EIS-DOS computers. This would allow the CoCo to use speeds of 14.4 or higher just by putting a card into the multi-pack. This would eliminate the need for the ES-232 pack or the external modems we now have to use.

2

Carl England was not in attendence at this meeting and there was no program for the meeting, The meeting was adjourned at 758 pm.

Rs an added side piece, I want to let you all in on what was discussed at the officer's meeting on June 11. We discussed the fact that there was not going to be a feet this year and what if anything the officers were going to do about it. We still want to have some kind of get together, so Al Dages suggested that we make the club picnic this year into something special. We are making arrangements to have the club picnic at Stone mountain this year. Since we always have some trouble co-ordinating the food for the picnic, and we are not going to have the outlay for the feet, we decided to have the club spring for everything this year! The club will supply fiLL the food and drinks, as well as pay everyone's way into Stone mountain Park! Save your reciept from when you come in and the club will reimberse the cost. At \$6.00 a carload we can afford that! We also will be having prizes to give away and then the laser show to watch at the end of the day. We have chosen to have this on July 13th, so most people will be back from their July 4th activities and this is still before the Olympics start on the 19th of July. I hope to see all of our members there! 'Til Later

#### Adventure Surviyers

limonthLv Neuistetter: Adventure Revieuis,Maps, Sotutions, and other articles! MEMBERSHIP: U.S. mail addresses ---- } 6 SEH FEES: All addresses. One Item -- \$ 2 Each additional. Item/order, ADD .... \$ 1 MAXIMUM SEH far each ORDER --------- 18 SRAPHIC ADVENTURES By Bill Cleveland: CoCo 3, RGB/CMP POINER STONES OF ARD ........... \$10 ;nctudes 6 pages of Pretiminery Info., and the in program. POWER STONES OF ARD # (2 sides). #15 EN Scott Settembre: Alt COCos,CMP/TV TOMB OF THEN and MR. COREY (These are Copy-Protected), each .... \$ 7 HONCR GUEST, Arcade/Adventure, CoCo 3, Joys tick, RGB/CMP...... \$10 TEXT ADVENTURES By Norm Shelton: Dak Vers., All CoCos. ADVANCED ADVENTURE COMBO .. \$10 ATLANTIS KINGDOM OF BASHAN ALCATRAZ MEDIUM AOVENTURE COMBO ... \$10 4 MILE ISLAND ESPIONAGE ISLE CUBE ADV. By Glen & Bret Dahlgren, disk, NO save. CASTLE OF THE CREATER FREE text adv. with a combo order! ALL prices are For ACE Members ONLY! CALL or write: (770) 487-9461 L.E. Padgett, 24 Perthshire Drive, Peachtree City, GA 30269-1421

#### ACIS

# Glub Pienig Nam Klommtsloo Pura Julu 13th C'mon Cut!

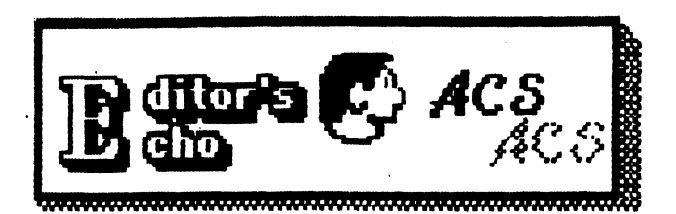

Greetings Coco Folks!

I received some interesting news from Mr. L.E. Pagett of Adventure Survivours about Radio Shack Unlimited, Radio Shack's newely named parts ordering system.

He told me they still have copies of some titles I was looking for, so I took my tucus to the local 'Shack to see what's up,

was surprised to find so many things still available, mostly software.

.Anyone who has been to a Fest or bought out someone else's system will probably have most of these titles. However, quite a few of them were viewed as extinct.

The 40+ titles include the Infocom games, Sierra games., Epyx games.. and rompac/cassette based stuff. For 0S-9 is the Editor/fissembler, screen print, Profile, Basic09 and C stuff.

Also I found the four pin din cable for the serial port and a few printer cartriges available.

Fill of this is special order so you give the nice man behind the counter who keeps saying " A what computer?" the slip of paper you copy the cat. numbers onto. Etter asking you for the umpteenth time for your name and address, he can tell right away if they have what you order in stock. It'll be a six week wait, and you get a phone

number on the receipt to call to track where your order is, which can be shipped to your house or buisness.

So, if you find yourself in Coco desolation, you might give Radio Shack Unlimited a try,

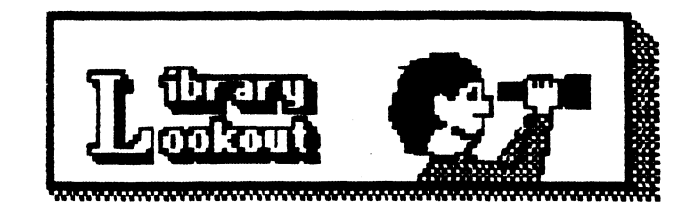

File Beview by Terry Dodson

Lyra-3...(pre-release version 0.1)1988 Music editor/Composer

author: Lester Hands

Lyra version 3 is an 0S9 version of the music composition program for the Color Computer. It requires 0S9 level 2 and at least 128K of memory. The program provides an intuitive, easily used graphics interface to compose music and then play it through a MiD1 equipped synthesizer.

Lyra-3 is supplied in the "PAK" format. Once you have extracted all the files, you need to set the execution bit bn the file attributes:

> attr e lyra attr e buffer.dat attr e music.dat

Copy the following files to your

4

## execution directory: lyre. buff er,dat music.dat

Load Lyra from a VDG screen (32 column low resolution screen), If you specity'a  $-m$  parameter, then you can use a mouse plugged into the right joystick part,

lyra  $*$  keyboard only input lyra -m \* mouse and keyboard input

The cursor (either a note or black diamond) can be moved around on the screen by pressing the cursor keys or moving the mouse about (if the mouse  $\dot{w}$  as selected).

To operate the pulldown menus:

MOUSE: move the cursor to the top of the screen directly below the desired menu; select an item by moving the mouse down until the item is highlighted and then press the "fire" button.

KEYBOARD: press the  $\Delta$ ELT key plus the first letter of the desired menu, select an item by either pressing the first letter of the desired item or by moving the highlight with the cursor keys and then pressing  $\langle$ E $n$ TE $n$ >.

I've enjoyed playing around with Lyra-3 but find some .1yr songs not the right Lyra-3 format, so until I can determine the correct format for the songs, we can still call up the score screen and mouse/joystick our songs into Lyra-3 from sheet music. This file can be found on the RCS BBS (404)-636-2991 300-28.8 bps. 8-n-I in the OS-9 misc. section.

Have Fun!!!!!!!!!!!!!!!1!!!!!!!

 $T.D.$ 

Compuserve (id  $70135.430$ ) or by mail:

> Lester Hands Hamlet Route Box 1261 Seaside, 0R 97138 June 21, 1988.

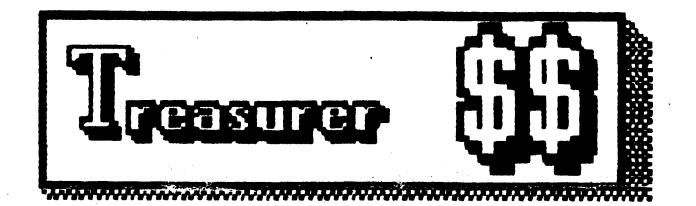

Treasurer's report

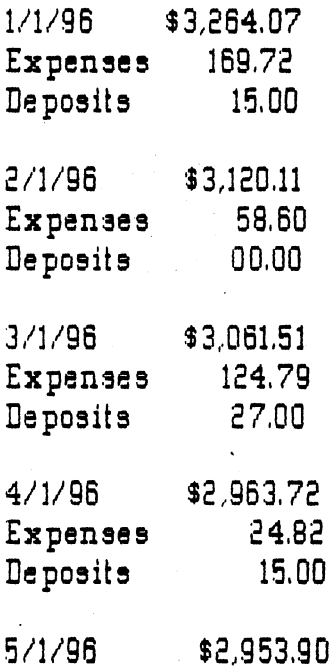

5/21/96 Earl E. Keller Treasurer

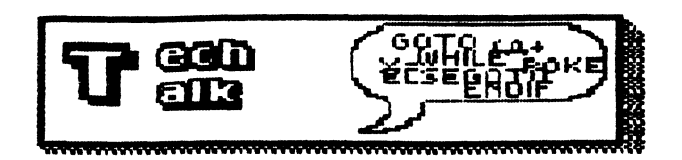

Cass2-A cassette tape driver for OS-9 Level 2

by-Thomas Kocourek, May 1996

#### INTR0

a friend of mine, Gene Chambers, brought to my attention the existance of 'cass.asm, cr.asm, and cassreadme'. These fine programs formed the basis of a 039 Level 1 driver/descriptor for reading cassette tapes. However, one could not write tapes, Gene asked me what I thought about creating a tape backup for 039. Thus began my Journey with cass2,

## DESCHIPTIOD,

Cass2 was derived from cassiasm (why reinvent the wheel?). Cass2 supports the following:

- 1) Read & Write tape files
- 2) standard speed and high speed
- 3) new getstat/setstat calls
- 4) verify tapes

#### REIDIT1011111. InFORMEITIOn

- the original cass.asm would only read tapes, Cass2 builds on that by adding the necessary routines to write tape files.

2 - The standard speed for RSDOS mode is 1200/2400 Hertz tones which gives an average throughput of 1800bps, Cass2 builds on that by adding a high speed mode. The new tones are 4800/9600. These new frequencies will quadruple the average throughput to 7200bps.

'3 - How to get control of these new features? answer - add getstat & setstat calls. A quick scan of the 059 Level2 technical manual showed the first 152 stat calls were used. So, I've set the stat calls to start at 192 (or \$CO). This addition also solves a secondary problem. Cass2 and cass.asm are SCF devices, SCT will not pass on file names. (it's not supposed to!)

So, we get/set that important piece of info via a stat call.

- One of the problems with using tape is how to determine the integrity of the media. Cass2 supports the write track call, SS.WTEK. This call along with it's counter-part, SS.CASver, will enable the user to verify the tape media.

TECHNICAL SS.WHTK

(Function code \$04) Formats tape

Entry Conditions:

kl =path number

- $B = $04$
- U =track number (is ignored)
- X =address of track buffer (is

ignor ed)

 $\mathbf{6}$ 

Exit conditions: cc =Carry set on error B = error code (if any)

Additional Information: 'setstat' only, Driver will start writing a special file to the tape. This file format is as follows:

1 sync block

SS.Size  $\neq$  of data blocks (of 256 bytes)

Et 1200/2400, each block occupies about 1.3 sec of tape. At 4800/9600, each block occupies about ,32 seconds of tape,

### SS.Size

(Function code \$02) sets/gets file size for tape file

Entry conditions:

=path number

 $B = $02$ 

X =most significant 18 bits of file size Y =least significant 16 bits of

file size

Exit conditions: cc =Carry set on error B =error code (if any)

additional Information:

During verify operation, SS,Size sets the number of blocks to read/write to tape, During normal operation, set number of bytes to write to tape,

SS.Cname

(Function code \$C0) sets/gets 0S9 file name to/from tape file

Entry conditions:

=path number

 $B = $C0$ 

X -address of name string  $($ terminated with E0R char)

> Exit conditions: cc =Carry set on error B =error code (if any)

additional Information:

During 'getstat', X should point to an empty buffer of sufficient size to hold the name plus EOR, During 'setstat), X should point to a buffer holding the EOR terminated name string, Cass2 checks the length of the name string, If the name exceeds characters, Cass2 automatically uses an extended name mode.

#### SS.Cmode

(Function code \$C1) gets/sets mode of operation

Reserved for future use

#### SS.Cspeed

(Function code \$C2) gets/sets speed of operation

Entry conditions:

- =path number
- $B = $C2$
- X =speed of operation

Exit conditions:

7

and College

CC =Carry set on error B =error code (if any)

Additional Information:

During 'getstat', X will be set to  $-i$ ( $E$ FFFF) if standard speed, and 0 if high speed. During 'setstat',  $X =$ non-zero sets standard speed, and X-0 sets high speed,

## SSiCscan

(Function code \$C3) gets/sets scan mode during read

Entry conditions: fi =path number  $B = $C3$ X =scan flag

Exit conditions: Cc =Carry set on error B -error code (if any)

fidditional Information: During 'getstaf, X will be set to 0 for normal operation, and -1(\$FFFF) if in scan mode. During 'setstat', X=0 sets mode to normal reads. X= non-zero sets scan name blocks only. The idea behind this mode is to allow a user program to take an inventory of the files on a tape. Ht the end of the tape, a "DEVICE 110T HRH" (246 or \$F6) error will be issued.

#### SSiCma tch

(Function code \$C4) read tape in scan mode until name matches or

until function times out.

Entry conditions:

R =path number

 $B = $C4$ 

X =address of name to match (E0R terminated)

> Exit conditions; CC =Carry set on error B =error code if any

Additional Information; Used only in 'setstat', the name is copied into the matching buffer. On the first-read entry, Cass2 will start in scan mode attempting to match with a file name. If successful, Cass2 continues reading tape file and completes the read operation. H timer is also atarted. Should Cass2 be unable to match (i.e. reaches end of tape), a 'DEVICE NOT FOUND' error (246 or \$F6) will be issued.

#### SS.Cver

(Function code \$C5) Reads a SS.WTEK file to verify a tape

Entry conditions:

- =path number
- $B = $C5$
- X =address of bad track data

## table

Exit conditions: CC =Carry set on error B =error code (If any)

additional Information:

8

ومرارات

During 'setstat', The driver will setup for a track read. The X register points to a buffer big enough to hold bitmap of tape. During the verify read, the driver writes a hitmap to this buffer. This hitmap is the same as the one used on RBF devices. A set bit is a good block, a cleared bit indicates a bad spot on the tape. During 'getstat', the counter of blocks are OR'd and stored into the X reqister. When finished,  $X = 0$ .

#### DEFAULTS

Cass2 uses high speed read/write. A timer is used on all read operations. Do not space your files farther apart than 5 sec. Else a DEVICE NOT READY (246 or \$F6) error will be issued. This action is to prevent the driver from hanging 059 since interrupts are turned off during block I/0.

HOW TO

Read tape file:

1) Open a path to  $/cr$  (read mode)

2) Enable cassette player to read tape, use motor pause

3) Read only one character from /cr. CASS2 will read tape name block.

4) Do getstat call SS.Cname and retrieve file name.

5) Open disk file to dump data into.

6) read from /cr and write to file until an EOF error occurs 7) close path to  $\angle$ cr

3) close disk file

Write tape file:

1) Open a path to /or (write  $mode)$ 

2) Open disk file to store on tape.

3) Do setstat call SS.Cname and set file name

4) Do getstat call SS.Size to disk file and retrieve size

5) Do setstat call S5.Size to /cr and set file size.

6) Do setstat call SS.Cspeed to /or to set speed to write

7) Set cassette recorder to

write a tape file (in a blank spot); use motor pause.

3) read from disk file and

write to /cr until EOF error occurs

9) close disk file

10) close path to  $\sqrt{c}r$ .

Scan file names on tape:

1) Open a path to Zer (read)  $mode)$ 

2) Do setstat call SS.Cscan to set scan mode

3) Enable cassette player to read tape, use motor pause

4) Read only one character from /cr. CASS2 will read tape name block.

5) Do gatstat call SS.Cname and retrieve file name.

6) Open disk file to dump data into.

7) Read one character from /cr to skip rest of tape file.

8) Write file name to disk file

9

and continue with step4 until DEVICE NOT READY (246) error occurs. 9) close path to Zor 10) close disk file Read tape file using match function<sup>®</sup> 1) Open a path to /or (read mode) 2) Enable cassette player to read tape, use motor pause 3) Do setstat call SS.Cname to: set file to search for 4) Do setetat call SS.Cmatch to turn on match mode 5) Open disk file to dump data into. 6) read from /cr and write to file until an error occurs (EOF or  $246$ 7) close path to /cr 8) close disk file Write verify file to tape: 1) Enable cassette player to write to tape; use motor pause 2) Open path to /cr 3) Do setstat call SS. Size to set number of blocks to write 4) Do setstat call SS.WTrk and file is written 5) Do getstat call SS.Cver. X reg will be zero when finished  $6)$  close path to  $\sqrt{c}r$ Read verify file from tape: 1) Enable cassette player to

read tape, use motor pause

2) Open path to /cr

3) DO setstat call SS. Size to set number of block to read.

4) Do setstat call SS.Cver to set

buffer and enable verify

5) read one character

6) Do getstat call CC.Cver. X req

will be zero when finished 7) close path to /cr

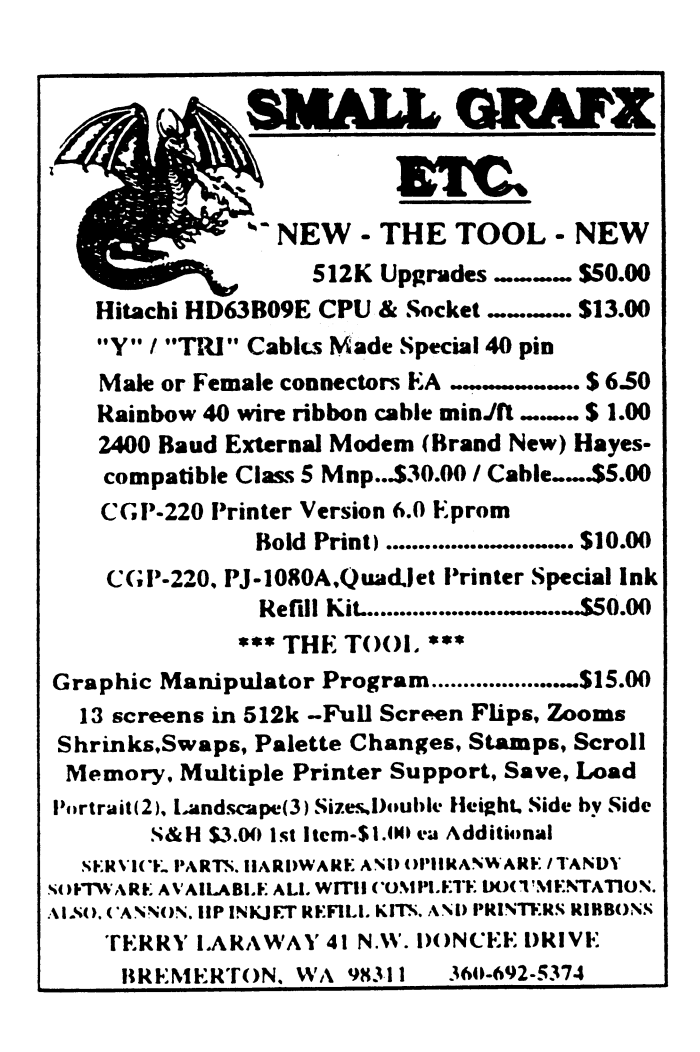

 $10$ 

 $\sim$ 

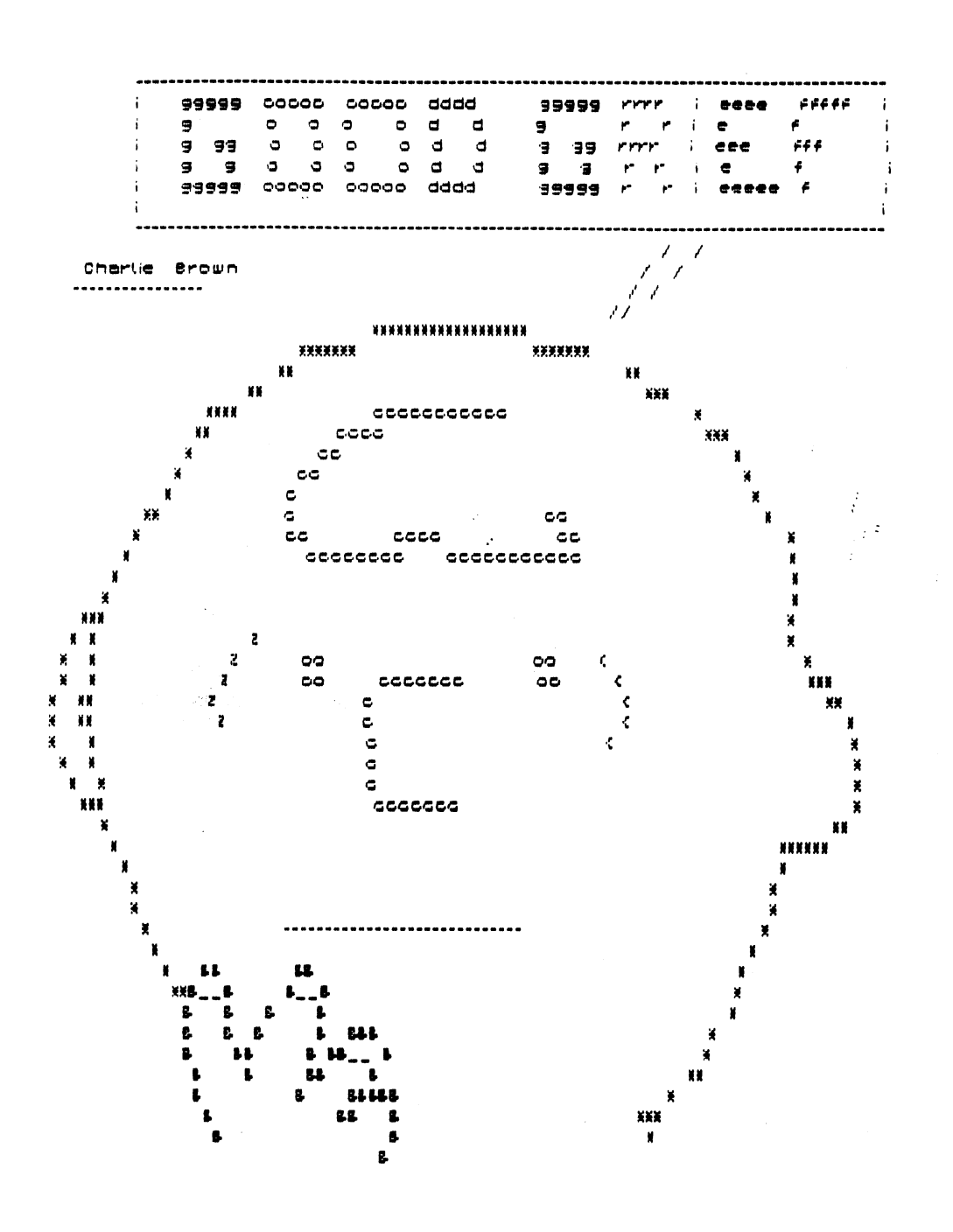

 $\ddot{\bullet}$ 

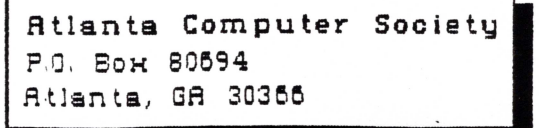

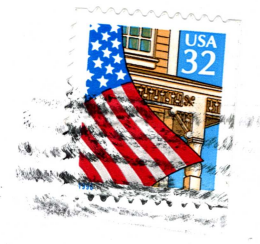

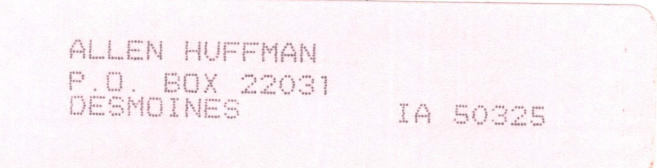

50325-3401

**HOPPORTS** 

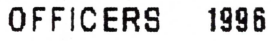

President Alan Dages (770) 469-5111 V. President Carl England (706) 602-9536 Treasurer Russ Keller (770) 436-5094 Secretary Ken Fish (770) 439-5117 Editor Dan Maguire (904) 272-3653 Librarian Terry Dodson (770) 463-1803

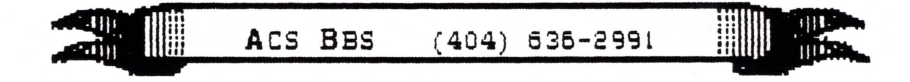

NEXT MEETING LS-

july 9, 1996 Executive meeting Shoney's jimmy Carter Blud., norcross July 16, 1996 Shoney's So Cobb Dr., Smyrna July 23, 1996 Shoney's Jimmy Carter Blud., Norcross

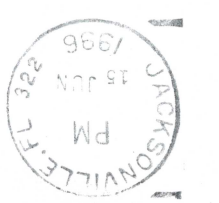